**Unlimited Edition of CS6 Download Free Windows 10** 

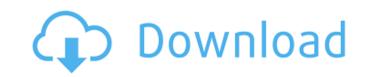

# Photoshop 6.5 Free Download Crack + Download 2022 [New]

Storyboard A basic storyboard is a quick way to draw ideas or outline a project. \_Storyboards\_ are used for projects that are short or don't have a lot of money or time, such as a t-shirt design (which you may have made yourself or you may have bought from an inkjet printer), a layout for an advertisement, or a sketch of a new product. Because you're using pen and ink, you can write out your storyboard very quickly. You simply write out the major points of a project, and then you go back and add details and fine points that aren't as obvious at first glance. (For example, you may make a decision later to change something but not realize that it makes sense at the point you started your storyboard.)

#### Photoshop 6.5 Free Download Crack Full Version X64

Photoshop Elements offers many tools and actions for adjusting and enhancing images. You can add text, shapes and drawing tools to any image, crop photos, place images on a canvas or adjust the size, color and brightness of photos. Photoshop Elements also has a useful Photo Filter feature that allows you to apply special effects and photo filters to an image. You can also add dazzling stickers to photos, draw cartoons and even edit photos with text. However, Photoshop Elements is not suitable for more complex editing tasks as it lacks many advanced features such as layer effects and masks. This means it is not the best choice for creating high-quality images or graphics. Adobe Photoshop is the best image editing and graphic design software available. If you are looking for a professional tool to create high-quality images or graphic designs, Photoshop will let you modify images, add text, shapes, and line art, paste objects, and change the color of images. You can also use a wide variety of tools to remove dust, retouch photos, draw, or paint with different styles. You can create digital art by using special features such as textures, lighting and shadows. However, Photoshop is not as easy to use as Photoshop Elements. It is packed with many features that can be difficult to figure out without a tutorial. To help you understand Photoshop better, we have written a step-by-step tutorial with screenshots of every step to get you started. If you need any help creating your graphics or designing your website, stop using a manual for Photoshop and download Adobe Photoshop. It is the most popular graphic design software, and it's easy to use. Want to save more time while designing? Check out our best website builder templates. Steps Open Photoshop Start Photoshop Open your image Activate your background, if you have a solid background Go to File and then New Type in the resolution you want, such as  $800 \times 600$  Type in the file name Click Open to select your image Click Cancel to cancel the crop Adjust the brightness 0

## Photoshop 6.5 Free Download Download [March-2022]

Click here for additional data file.

### What's New In Photoshop 6.5 Free Download?

Q: Why is one of my hands slipping out of my mask? I'm a novice hobbyist, and recently got into 3D printing. I've been printing with 3D printers for a couple of years (under \$1,000 for the printers, supports, filament, and software), but the last couple months I've been focusing more and more on printing large objects (a figurehead for my house) in resin. My process has been mostly solid, except on Saturdays when I print a silly toy (usually a ginormous Go-Kart or monster truck) for my kids. After Saturday's printing is completed, I use brush tape to cover and smooth up any rough edges, and this has been working great for the last month or so. A couple weeks ago, I accidently sliced through my brush tape and had to use half of the printer's resupply for repair. After a couple of days of repair, everything returned to normal, and so far, so good. I haven't done any new prints since, and I haven't had any print related accidents. I will be printing this weekend, and I'm doing it on a new printer, because the old one died. I've managed to get the extruder lines clear enough and made the parts out of two thin sheets of resin (3/32" thick by 3" wide) instead of buying the PLA filament, but I haven't had much luck with cleaning up the prints so far. The new printer has a heated bed, so I'm planning to use that instead of a hotplate. I'm new to 3D printing, and I'm most comfortable with the process of taking an object from the computer to the printer. I spend a lot of time cleaning up prints, and I'm starting to realize that I'm not prepared for a lot of the work that this hobby requires. I've printed in resin before, but not on the scale of the figurehead that I'll be printing. I will be using a smaller print bed size than the ones I have used in the past. I'm planning on using a heated bed that is removable (it requires a special kit to be installed in the printing, and I would like to avoid cutting the support

#### System Requirements For Photoshop 6.5 Free Download:

http://nuvocasa.com/?p=26925

MINIMUM: OS: Windows XP Service Pack 3 Processor: Intel Pentium 4 2.4 GHz (or equivalent) Memory: 1 GB Graphics: NVIDIA GeForce 7600 GT 256 MB DirectX: 9.0c HDD: 6 GB Sound Card: DirectX 9.0c Compatible Additional Notes: Due to frequent crashes on Windows 7 Home Edition, this title has been temporarily removed from retail. RECOMMENDED:

https://www.americanchillpodcast.com/upload/files/2022/07/KPkLFlyKRxQOAzMcuxQy\_01\_90c14942e84d5b350b9d27a50f2dfdab\_file.pdf
https://community.thecityhubproject.com/uploads/files/2022/07/Oup29ZrVLu1UKO5byGFE\_01\_f512633482755c24bf8cfc7fcc9feefd\_file.pdf
https://mystery-home-shop.com/wp-content/uploads/2022/07/Photoshop\_Exe\_download.pdf
http://www.studiofratini.com/walt-disney-fonts-download/
http://aparatefitness.com/?p=20711
https://aparatefitness.com/!p=20711
https://aparatefitness.com/wp-content/uploads/2022/07/Floor\_Vector\_Pattern.pdf
https://www.shellsoul.com/wp-content/uploads/2022/07/floor\_Vector\_Pattern.pdf
https://www.bpl.on.ca/sites/default/files/webform/writing/2022/afro-hair-brush-photoshop-free-download.pdf
https://www.cameraitacina.com/en/system/files/webform/feedback/can-you-download-adobe-photoshop-on-ipad\_0.pdf
https://gravesendflorist.com/installing-photoshop-express-on-windows-7-cnet/
https://instafede.com/adobe-photoshop-apk-download-129311/
https://manglarbymoms.co/wp-content/uploads/2022/07/photoshop\_line\_tool\_presets\_download.pdf
https://www.tuttoporte.com/sites/default/files/webform/birthday-psd-templates-photoshop-free-download.pdf
https://www.tuttoporte.com/sites/default/files/webform/birthday-psd-templates-photoshop-free-download.pdf
https://wturtoporte.com/sites/default/files/webform/birthday-psd-templates-photoshop-free-download.pdf
https://yturgeonlakedev.ca/2022/07/01/download-photoshop-icons/
https://pineandhicks.com/2022/07/01/watercolor-sketch-photoshop-motion/

https://www.veronicaandersonjewellery.co.za/sites/default/files/webform/photoshop-material-library-free-download.pdf http://distancelearning-uiz.com/blog/index.php?entryid=2958